## **Fehlermeldungen Oxid**

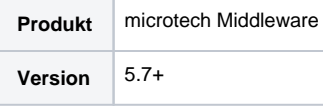

Hier finden Sie eine Übersicht über einige Meldungen, die in Ihren Protokollen erscheinen können und wie Sie diese beheben können. Diese Übersicht gilt speziell für das **Shopsystem Oxid**:

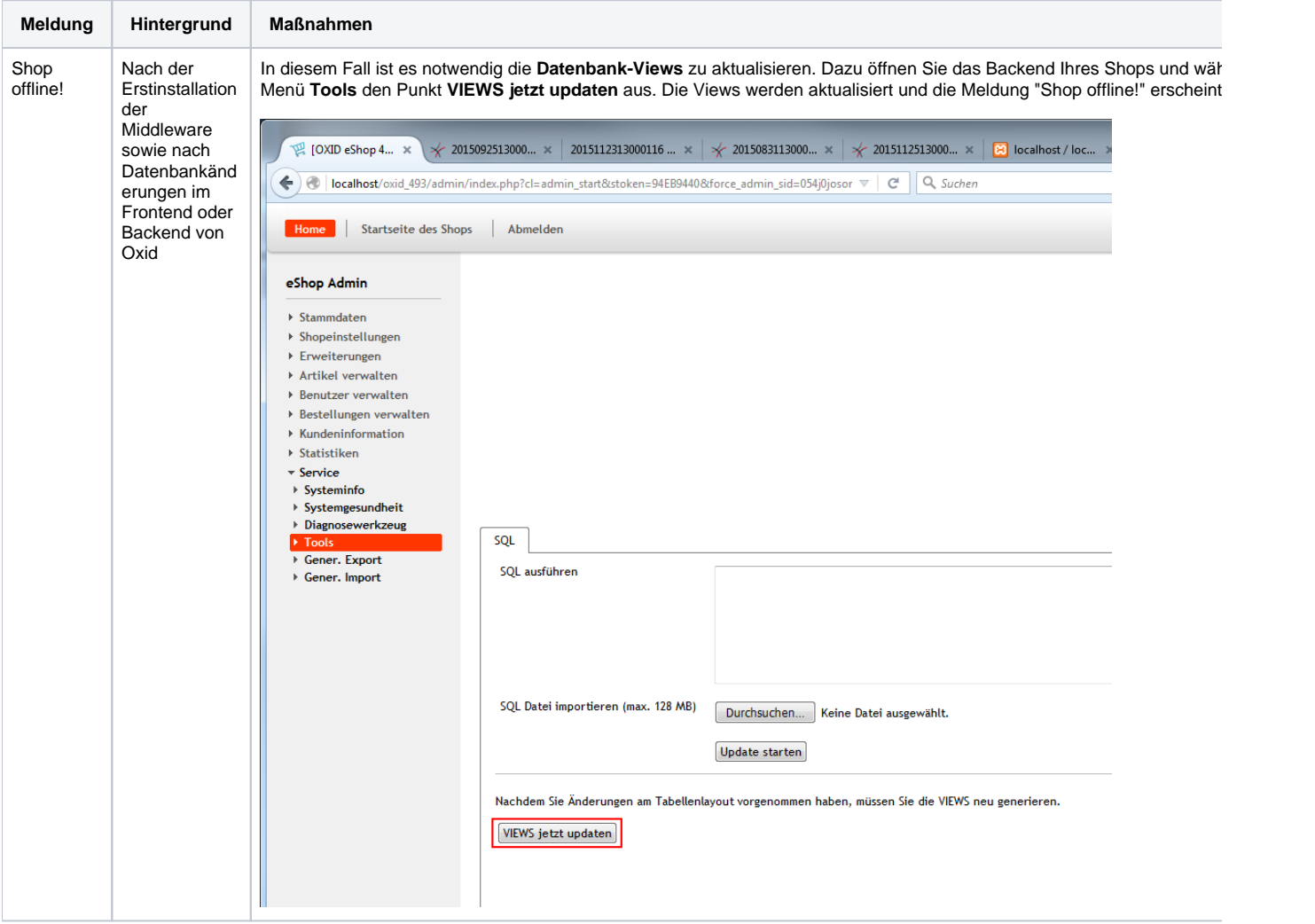